Visual Basic.NET

- 13 ISBN 9787517003847
- 10 ISBN 7517003844

出版时间:2012-12

 $(2012-12)$ 

页数:335

版权说明:本站所提供下载的PDF图书仅提供预览和简介以及在线试读,请支持正版图书。

www.tushu000.com

with the Misual Basic.NET wisualStudio2008 [1] WisualStudio2008 VisualBasic.NET

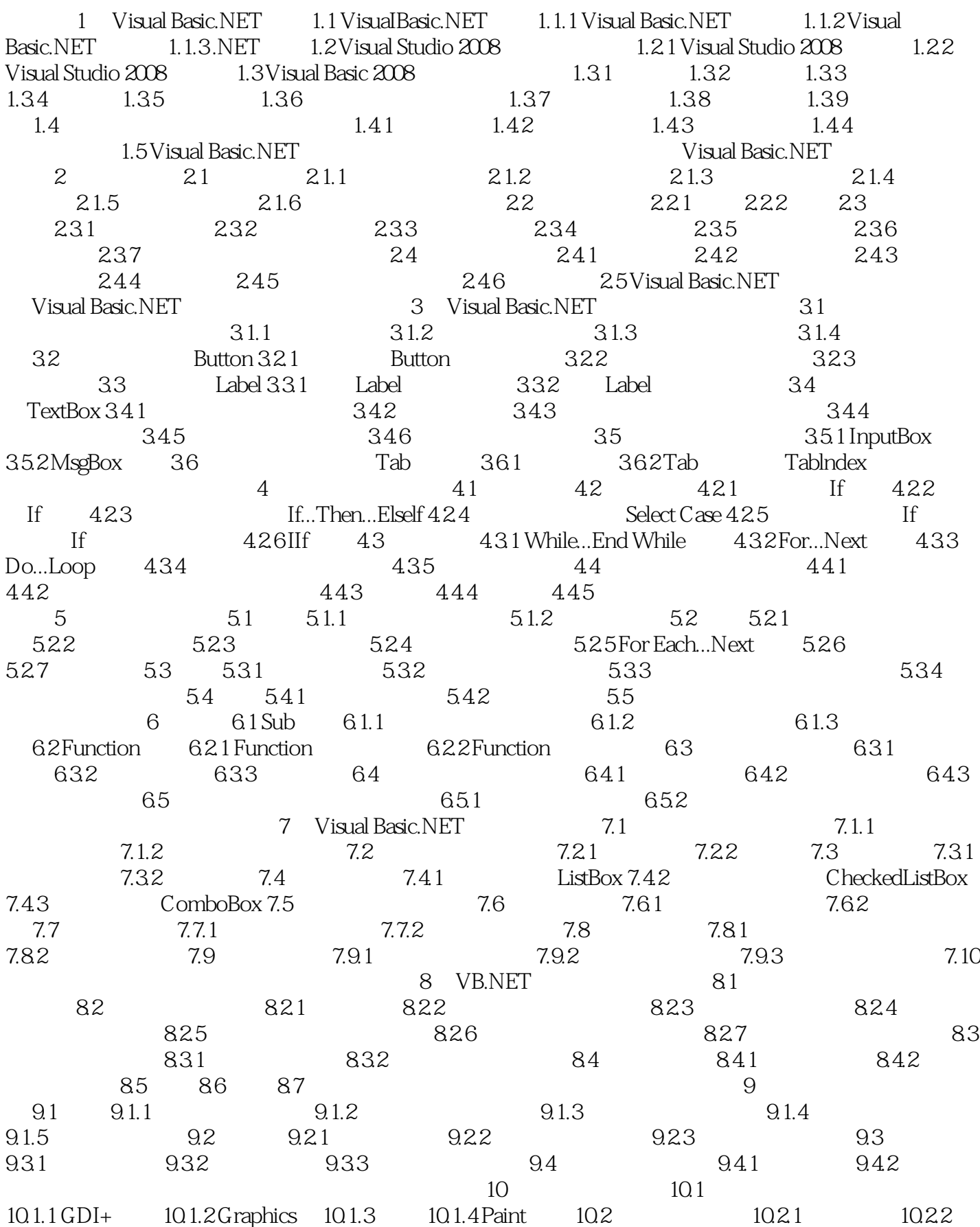

10.2.3 10.2.4 10.2.5 10.2.6 10.3  $\begin{array}{cccc} 10.4 & 10.41 & 10.42 & 10.43 & 10.5 \\ 10.51 & 10.52 & 10.6 & 10.5 & 11 \end{array}$  $10.51$   $10.52$   $10.6$ 11.1 11.1.1 11.1.2 11.1.3 11.2 11.2.1 11.2.2 11.3 System.IO 11.3.1 11.3.2 FileStream 11.3.3 StreamReader StreamWriter 11.3.4 BinaryReader BinaryWriter the three states of the states of the states of the states of the states of the states of the states of the states of the states of the states of the states of the states of the states of the states of the sta 12.1.1 12.1.2 12.1.2 12.1.3 12.2 ADO.NET 介 12.2.1 ADO.NET体系结构 12.2.2 .NET Data ProVider 12.2.3 DataSet对象 12.2.4 ADO.NET相关类的命名 12.25 ADO.NET 12.3 ADO.NET 12.3 ADO.NET 12.3.1 Connection 12.3.2 Command 12.3.3 DataReader 12.3.4 DataAdapter 12.3.5 DataSet 12.3.6 12.4 2.3.6 12.4 million 12.4 contract 12.3.6 to 12.4 contract 12.4 contract 1 A ASCII B C VB60 VB.NET

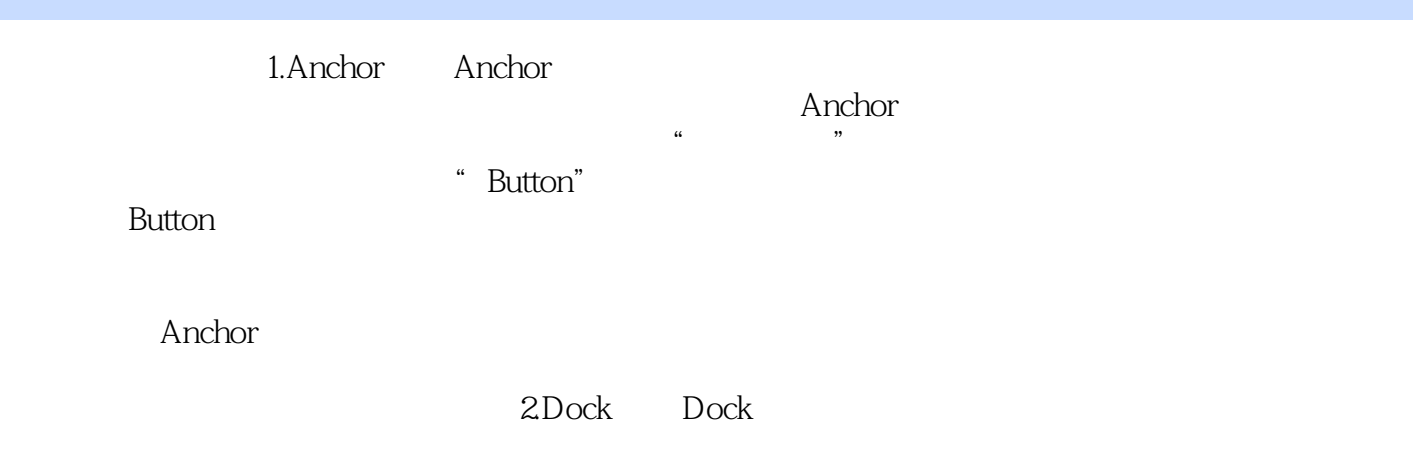

with the state of the SNS of the SNS of the SNS of the SNS of the SNS of the SNS of the SNS of the SNS of the SNS of the SNS of the SNS of the SNS of the SNS of the SNS of the SNS of the SNS of the SNS of the SNS of the SN  $\alpha$  and  $\alpha$  and  $\beta$  and  $\beta$ 

"  $\blacksquare$   $\blacksquare$   $\blacksquare$   $\blacksquare$   $\blacksquare$   $\blacksquare$   $\blacksquare$   $\blacksquare$ 

 $1$  $2$ 

 $3<sub>z</sub>$ 

本站所提供下载的PDF图书仅提供预览和简介,请支持正版图书。

:www.tushu000.com